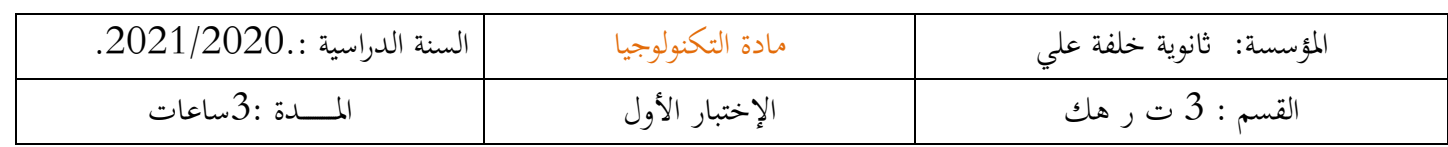

**املوضوع: نظام امللء ،الغلق،املراقبة ، والتحويل** 

دفتر الشروط : .1 الهدف من التألية : يهدف النظام إلى ملء ،غلق ، مراقبة ،عد وتحويل منتوج بصفة آلية ومستمرة ومنتظمة . .2 وصف التشغــــيل : تم تجزئة النظام الآلي إلى : (ستة (06) أشغولات) . - األشغولة ) 1( : التقديم والعد . -األشغولة )2( : ملء القارورة . - الأشغولة (3) : غلق القارورة . - - - المسنولة (4) : مراقبة القارورة . - الأشغولة (5) : التجميع وتقديم صندوق . - - الأشغولة (6) : تحويل القارورات . ➢ العمل التحضيري : يتم ملء الخزان ثم تسخين المنتوج لدرجة حرارة C° 80 بعدها : تبدأ عملية ملء القارورة الأولى ، لتغلق بعدها ،ثم تراقب وعند حضور القارورات في المراكز الثلاثة يبدأ التشغيل الآلي ➢ التشغيل المختصر : تبدأ عملية الملء ،الغلق ،والمراقبة في آن واحد . وعند حضور 12 قارورة في مركز التجميع بمصفوفة (3x4 (مع ّ حضور صندوق ،تحول القارورات إلى مركز تحويل القارورات لتوضع في صناديق بـ 12 قارورة . ح مركز التقديم : يدور المحرك  $\rm M_1$  حتى الملتقط $\rm k_1$ ، فإذا كانت القارورة جيدة فستقطع الخلية  $\rm k_1$  لتعد ، عندها  $\rm k$ يتوقف المحرك وتنتهي العملية . ➢ مركز تحويل القارورات : عند تجميع 12 قارورة ،يخرج ذراع الرافعة D حتى 1d، ثم يعود ذراع الرافعة مع تشيط المصاصة +Vحتى  $\rm{d_{0}}$  ،بعدها يدور المحرك  $\rm{M_{3}}$  إتجاه الأمام مع خروج ذراع الرافعة C حتى  $\rm{c_{1}}$ ، ليخرج ذراع الرافعة D مرة أخرى حتىd مع تخميل المصاصة <sup>-</sup>V ليعود ذراع الرافعة D مرة أخرى حتى d<sub>0</sub> بعدها يدور المحرك M إتجاه الخلف مع دخول ذراع الرافعة C حتى C<sub>0</sub> وتنتهي العملية . ➢ دليل أنماط التشغيل و التوقفGEMMA : عند الضغط على AU أو تدخل أحد المرحالت الحرارية ƩRT تقطع التغذية على جميع المنفذات يفتح العامل القاطع Q وبعد معالجة الخلل يغلق العامل القاطع Q يدويا ، ثم يحرر AU ويضغط على Rea ويضع المبدلة في وضعية Auto يسحب العامل القارورة الغيرمملوؤة والغير مغلوقة والغير مراقبة ثم يضغط علىinit لتعود جميع منفذات الجزء العملي إلى الوضعية األصلية ، وعند تحقيق الشروط اإلبتدائية CI يعود النظام إلى وضعية الراحة مالحظة : قدوم القارورة وقدوم الصندوق )خارج عن الدراسة( 3. الأمن حسب القوانين المعمول بها دوليا فيما يخص أمن الأشخاص والعتاد . .4 االستغالل : يستوجب حضور عاملين واحد دون اختصاص إلجالء صندوق القارورات الموضبة وإحضار القارور اتوالصناديق الفارغة و ملء قناة السدادات والأخر مختص في القيادة والصيانة الدورية. 5 .الوظيفة الشاملة : مخطط النشاط : )-0A ) **C R E W قارورات موضبة يف صناديق قارورات فارغة صناديق فارغة منتوج سدادات**  W : طاقة . C : إ لتزامات الضبط E: تعليمات االستغالل R : تعديالت **ّوضب منتوج تقارير + نفاايت 0 - A** أستر كان تسلما التنظيم التي تتم التي تتم التي تتم التي تتم التي تتم التي تتم التي تتم التي تتم التي تتم التي ت<br>كما يتم التي تتم التي تتم التقديم والعديم والمدين التي تتم التلاوت المنافسة التي تتم التي تتم التي تتم التي تت

مالحظة هامة : يجب إضافة إلتزامات الضبط C

**نظام آيل عامالن**

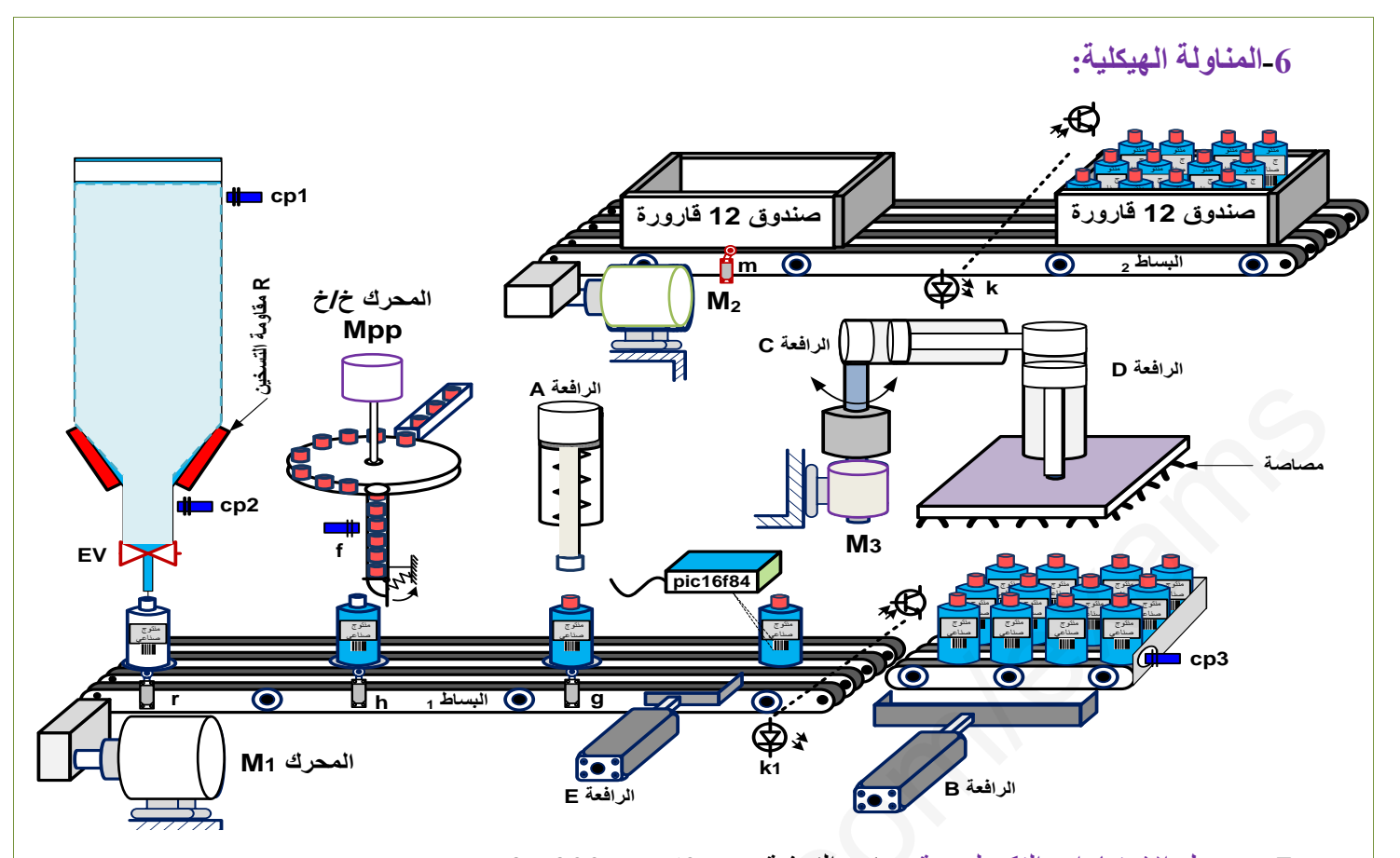

## **7 ـ** جدول االختيارات التكنولوجية: شبكة التغذية:Hz 50 ; V 380 x**.**3

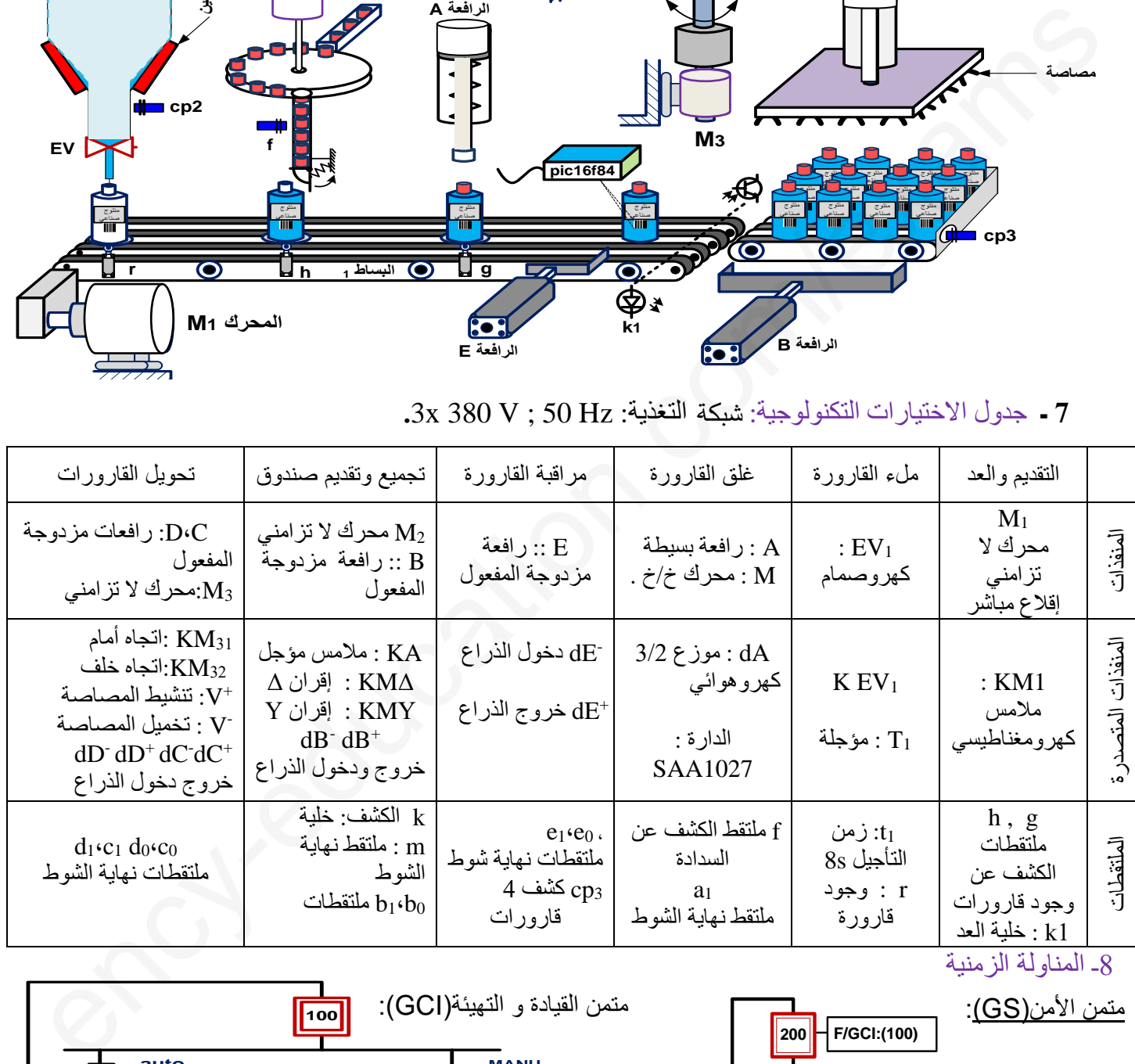

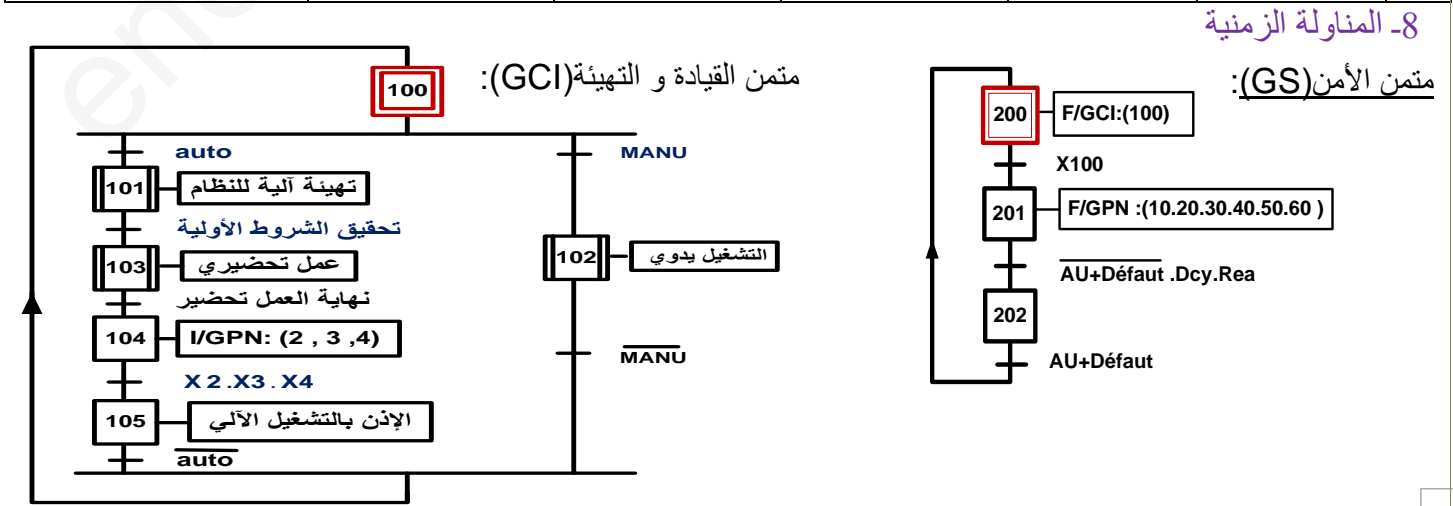

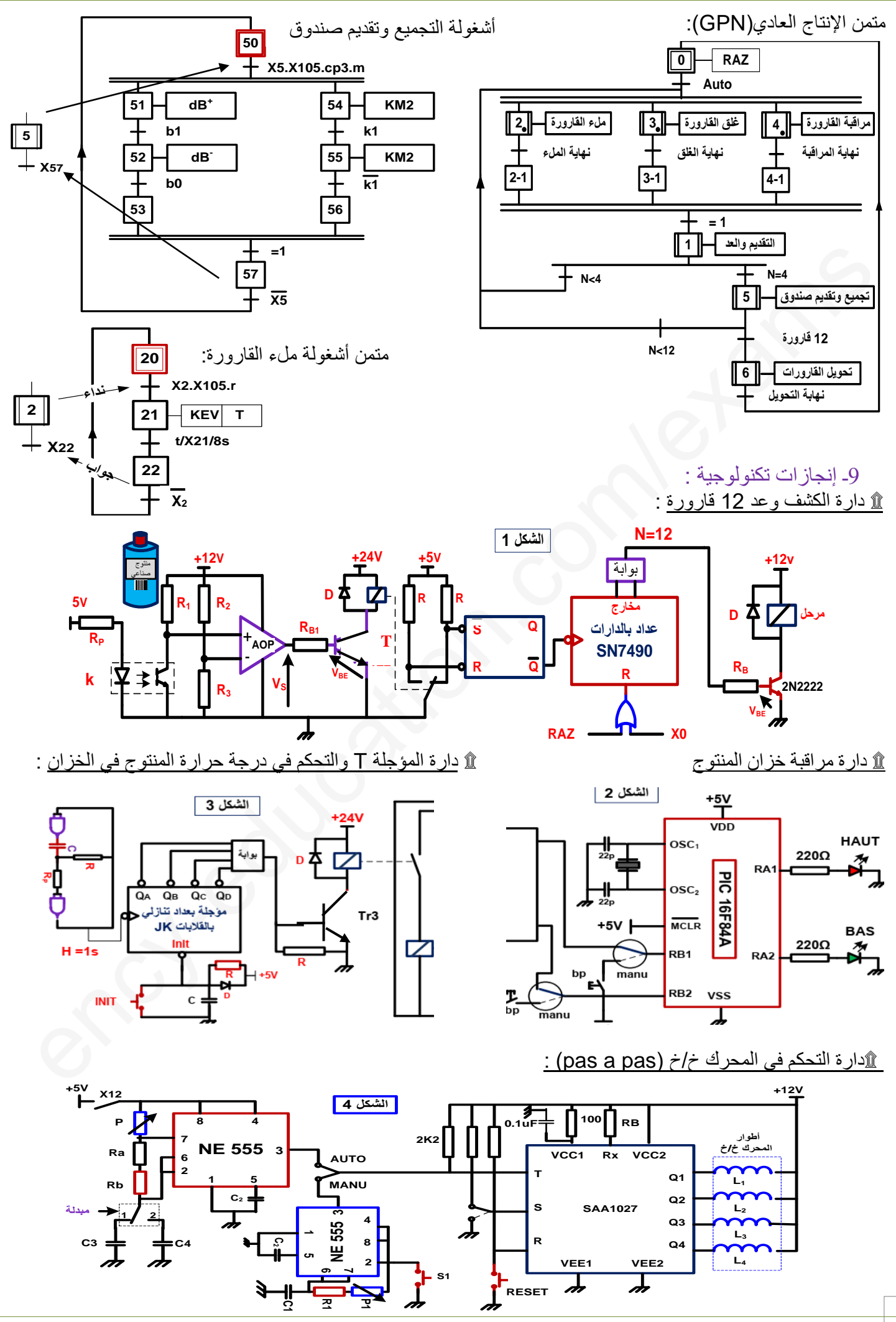

**<sup>3</sup>as.ency-education.com**

## 10 $-10$

المقاحل

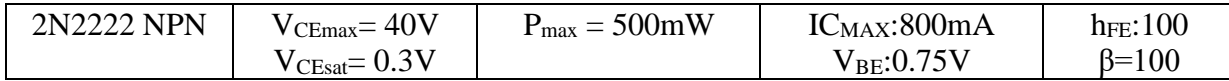

المرحالت الكهرومغناطيسية :

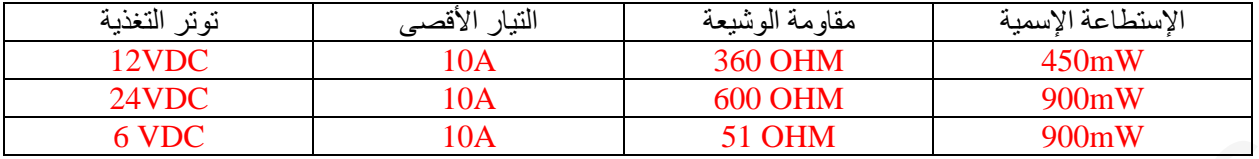

األسئلة التحليل الوظيفي : س:1 أكمل مخطط النشاط 0A على وثيقة اإلجابة . ا<mark>لتحليل الزمني</mark> : س2: أنشئ متمن الأشغولة (6) <u>تحويل القارورات من</u> وجهة نظر جزء التحكم. س3: أنجز جدول معادلات التنشيط ،التخميل والأفعال لمراحل الأشغولة (2) . س:4 أكمل حلقة الجيما ( GEMMA ( حسب التشغيل المحدد في دفتر الشروط على وثيقة اإلجابة س5 : أنشئ متمن الأشغولة (2) ملء القارورة موجه API ( المراحل  $_{\rm X_{\rm Y}}$  و T لا تبرمج ). س6 : ماهو دور المراحل 3-1X 4-1X 2-1X في المتمن GPN.و ماهي القابلية التي تحقق الشروط اإلبتدائية CI س7 : أكمل ربط دارة المعقب الكهربائي للأشغولة (5) ً على وثيقة الإجابة دارة الكشف وعد 12 قارورة : (المقاحل تعمل في نظام التبديل). س8 :ماهو دور )القالب S R )؟ و ماهي البوابة الموافقة لشرط نهاية العد )12=N ). س9 : إختر المرحل RELAIS المناسب مع حساب تيار المجمع Icsat للمقحل 2222N،2 ثم أحسب المقاومة المناسبة R<sup>B</sup> علما أن معامل التشبع هو2 س10 : أكمل رسم المخطط المنطقي لدارة العداد بالدارة 7490 على وثيقة اإلجابة س11 : إملء جدول تشغيل دارة الكشف عن القارورة على وثيقة اإلجابة **دراسة** الميكرومراقب A84F16 **:** س12 : عين المداخل و المخارج , ثم أكمل تفسير تعليمات البرنامج على وثيقة اإلجابة دارة المؤجلة T والتحكم في درجة حرارة المنتوج في الخزان: س13 : أحسب سعة المكثفة C لدارة إشارة الساعة بالبوابات CMOS علما أن kΩ100=R**.** س14 : أكمل المخطط المنطقي لتحقيق التأجيل  $\,$ 8s + ملما أن دور إشارة الساعة  $\,$ 15  $\,$  . دار ة التحكم في المحرك خ/خ (pas a pas) :  $C_3 = 10$ uF ; P=50k $\Omega$ ;  $R_a = R_b = 47k\Omega$  الدور  $T_2$  بحيث T<sub>2</sub> الحسب الدور التركيب بالدارة NE555 ، احسب الدور س16 : تم تعويض الدارة 1027SAA بسجل حلقي أكمل ربط الدارة التحكم على وثيقة اإلجابة س17 :نريد الحصول على إشارة مربعة ( t<sub>H</sub> = t<sub>L</sub> ) ، إقترح حلا مناسبا لذلك . دراسة دارة المحول لتغذية المنفذات المتصدرة **:**   $108\mathrm{VA}$  ; 50Hz ;  $220\mathrm{V}$  /  $24\mathrm{V}$  : إستعملنا محول له الخصائص : أجريت عليه التجارب التالية :  $P_{10} = 5w$  ;  $U_{20} = 25,3V$  : التجربة في فراغ  $P_{1CC} = 10W$  ;  $I_{2CC} = I_{2N}$  التجربة في القصر  $18$  : أحسب نسبة التحويل  $18$  . . س19 . ماذا تمثل كل من الإستطاعات P<sub>1cc</sub> . ماذا تمثل كل  $_{\rm N_1=305}$  : ما هو عدد لفات الثانوي  $_{\rm N_2}$  إذا كان عدد لفات الأولى  $_{\rm 2}$ 305 س21 : أحسب قيمة التيار الاسمي للثانوي  $_{\rm 12N}$  . المحول يصب تيارا A4 في حمولة مقاومية علما أن Ω0.52 = Rs  $\rm{U}_2$  أحسب قيمة  $\rm{\Delta U}_2$ . استنتج توتر الثانوي  $22$  س23 : أحسب اإلستطاعة <sup>2</sup>P ، ثم أحسب مردود للمحول η . الملك الملك الملك الملك الملك الملك الملك الملك الملك الملك الملك الملك الملك الملك الملك الملك الملك الملك ال<br>والتي تتم الملك الملك الملك الملك الملك الملك الملك الملك الملك الملك الملك الملك الملك الملك الملك الملك الم

بالتوفيق في شهادة البكالوريا

4

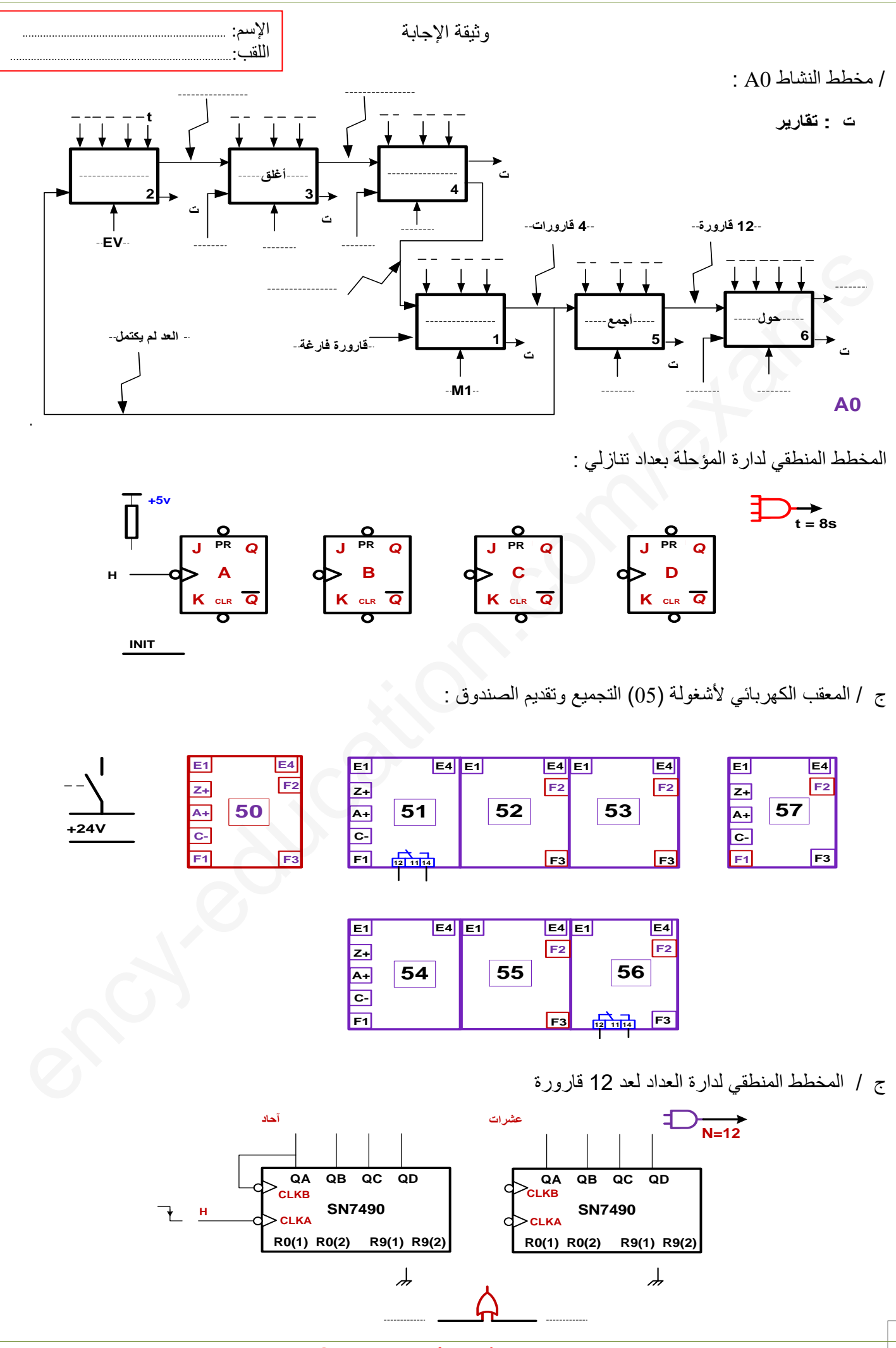

**3as.ency-education.com**

ج / جدول تشغيل دارة الكشف عن القارورة :

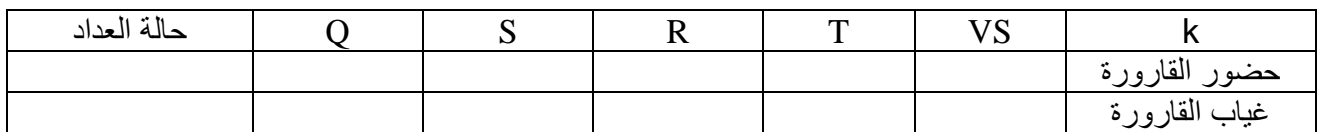

دارة التحكم في المحرك خ/خ (Mpp) بسجل بالقلابات D:

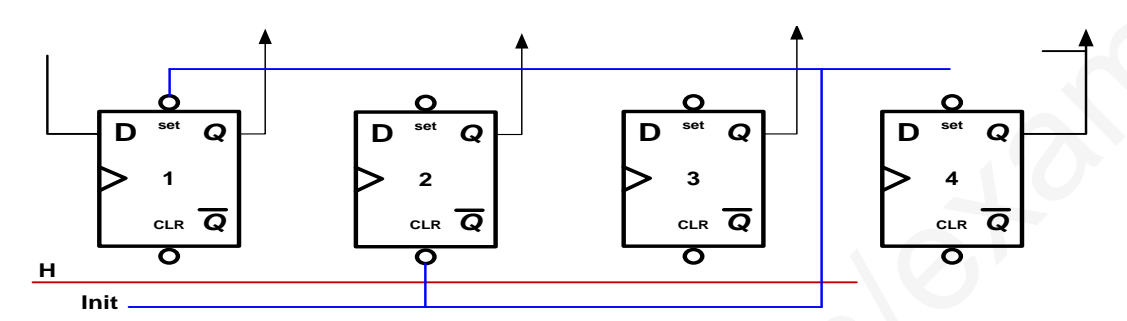

ج / حلقة الجيما الخاصة بالتشغيل الألمي الخلل والتهيئة:

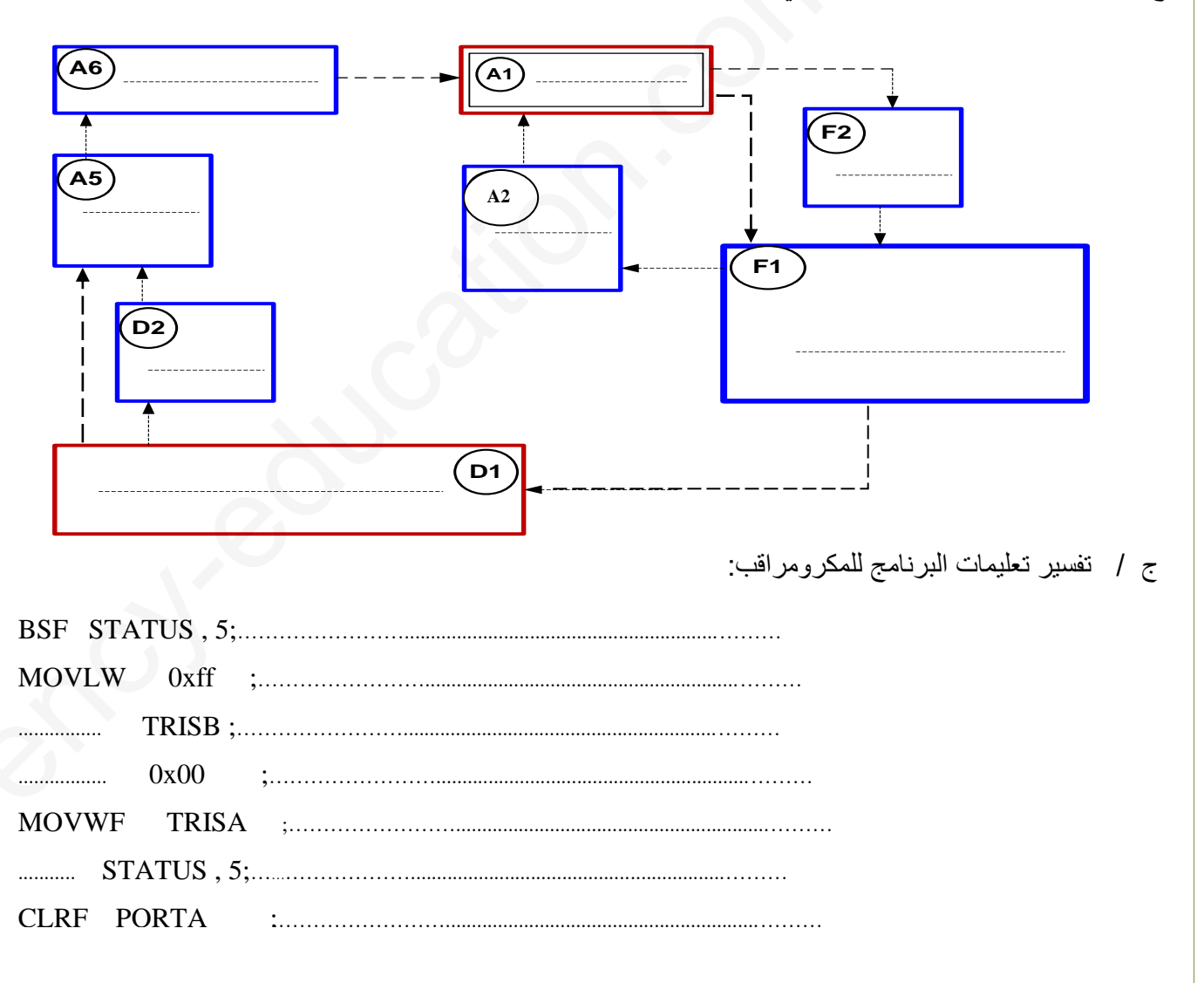